# **O USO DOS MAPAS CONCEITUAIS NO 3º ANO DO ENSINO FUNDAMENTAL I 1**

Lilian Miranda Godoy<sup>2</sup>

#### **RESUMO**

O mapa conceitual possibilita ao estudante a estruturação e organização dos significados criados por ele, valorizando seu conhecimento prévio e incentivando a aprendizagem significativa. Esse trabalho apresenta o uso do mapa conceitual como ferramenta à sistematização do ensino-aprendizagem dos estudantes do 3º ano do Ensino Fundamental I, de uma escola privada da cidade de Joinville, em Santa Catarina. A apresentação e avaliação dos mapas conceituais elaborados pelos estudantes ocorreram de forma qualitativa, descrevendo a construção e compreensão de suas etapas, assim como as características conforme as atividades propostas. Enquanto estratégia de aprimoramento da utilização dos mapas, as atividades iniciaram em grupos com cinco integrantes até a individualização do processo. Além do uso do tablet e do aplicativo HalnaMind, o estímulo da apresentação oral em cartazes e por meio digital, instigou os estudantes a se fazerem claros e objetivos na exposição de seus trabalhos. Constata-se que os estudantes compreenderam como criar um mapa conceitual e que se apropriaram da técnica para seus estudos, sem precisar memorizar termos e conteúdos estudados. O mapa conceitual é uma ferramenta que, se inserida na grade curricular desde os anos iniciais da educação básica, estimulará os estudantes a compreensão e discussão dos temas de estudo.

**Palavras-chave**: Mapa conceitual. Aprendizagem significativa. Estudantes.

## **1. INTRODUÇÃO**

1

A idealização do mapa conceitual como método de organização administrativa de conteúdos surgiu na década de 1970, nos Estados Unidos, através do professor e educador Joseph Donald Novak, que apresentou um esquema de organização do conceito de um determinado assunto. Entretanto a idealização da teoria provém de David Ausubel.

Os mapas conceituais são diagramas indicando relações entre conceitos ou entre palavras, que podem ser usadas para representar conceitos (MOREIRA, 2012). É uma ferramenta de estudo que desafia a construção e a estruturação do conhecimento fazendo com que, aquele que está a aprender, relacione o que conhece significando as novas informações.

<sup>1</sup> Trabalho de Conclusão de Curso apresentado como requisito parcial para titulação no Curso de Pós-graduação lato sensu em Ciências e Tecnologia, da Universidade Federal de Santa Catarina (UFSC), Centro Tecnológico de Joinville, sob orientação da Dra. Andréa H. Pfützenreuter.

<sup>&</sup>lt;sup>2</sup>Formada em Pedagogia pela Universidade da Região de Joinville – UNIVILLE. Trabalha como professora dos anos iniciais do Ensino Fundamental I, na Associação Educacional Luterana Bom Jesus – IELUSC, em Joinville - SC. E-mail: lih.godoy@gmail.com.

De acordo com Romero Tavares (2007, p. 74) "O aluno que desenvolver essa habilidade de construir seu mapa conceitual enquanto estuda determinado assunto, está se tornando capaz de encontrar autonomamente o seu caminho no processo de aprendizagem".

Neste trabalho foi proposta a verificação do uso do mapa conceitual como ferramenta de estudo e fixação dos conteúdos promovendo uma sistematização do ensino-aprendizagem dos estudantes do 3º ano do Ensino Fundamental I. Mas como estimular os estudantes do 3º ano a estudarem de uma forma simples? Para analisar e perceber essa problemática se fez necessária a vivência da experiência da construção do mapa conceitual como ferramenta de estudo.

A abordagem foi baseada na teoria da aprendizagem de David Ausubel construída em 1970, utilizando os mapas conceituais de Joseph Donald Novak criados em 1972, por meio de um estudo de caso com 26 estudantes do 3º ano, entre 7 a 9 anos, de uma escola da rede privada de Joinville, nos conteúdos das disciplinas de Ciências e História, primeiro utilizando papel e depois o aplicativo para tablet HalnaMind.

Existem outros aplicativos para tablet, como Mindomo, SharpMindMap, SimpleMind, que podem ser usados para construir os mapas conceituais, porém optou-se por esse aplicativo por apresentar uma linguagem fácil para os estudantes dessa faixa etária e que auxilia no mapeamento de ideias com o auxílio de tópicos na tela, visualizando-o como um mapa. É conhecido como mente app ou mapa de estilos.

A análise dos resultados aconteceu através da apresentação e avaliação dos mapas conceituais criados pelos estudantes, de forma qualitativa, onde é descrito o desenvolvimento e as características dos mapas elaborados.

# **2. UTILIZAÇÃO DOS MAPAS CONCEITUAIS PARA ALCANÇAR UMA APRENDIZAGEM SIGNIFICATIVA**

Para alcançar uma aprendizagem significativa pressupõe-se que a criança precisa observar, estudar e refletir sobre o assunto, correlacionando o que já conhece para construir assim um novo conhecimento. Para que isso aconteça na prática, se faz necessária a figura do professor como um facilitador da aprendizagem. Skinner (1972) considera o professor como figura principal para que a aprendizagem aconteça, pois "[...] ensinar é o ato de facilitar a aprendizagem; quem é ensinado aprende mais rapidamente do que quem não é".

Segundo Ausubel (1968) apud Souza Junior et al. (2017, p. 2)

[...] a aprendizagem se torna muito mais significativa à medida que o novo conceito é incorporado às estruturas de conhecimento do aprendiz, e adquire significado para ele a partir da relação com seu conhecimento prévio. Uma vez ligados, os conhecimentos tendem a não serem esquecidos dentro de outros conjuntos de conhecimento que o mesmo possui.

Ou seja, a partir do momento que a criança consegue estabelecer ligações entre seu conhecimento prévio com as novas informações adquiridas, dando significados claros, diferenciados e estáveis, é possível afirmar que aconteceu a aprendizagem significativa. Onde não será apenas memorizada e inacessível após um tempo, mas sim absorvida e vivenciada por experiências que continuamente se alteram, aprimoram e complementam.

Nesse contexto entende-se que a aprendizagem significativa faz a criança relacionar o que já conhece com as novas informações, dando um novo significado para o que acaba de aprender. De acordo com Romero Tavares (2004) apud Souza Junior et al. (2017) a aprendizagem mecânica induz o aluno a se esforçar menos. A aprendizagem memorística é volátil, com um grau de retenção baixo na aprendizagem de médio e longo prazo, o que justifica o índice de déficit entre os alunos.

Em 1970, uma pesquisa coordenada por David Ausubel apresentou uma forma de organizar e hierarquizar os conhecimentos, referenciando à estrutura cognitiva como o conteúdo total das informações, fatos, conceitos e princípios, na qual, os elementos menos importantes são incorporados a conceitos maiores, mais gerais e inclusivos.

A partir dessa pesquisa inicia-se a estruturação e aplicação do mapa conceitual de Joseph Donald Novak, em 1972, na Universidade de Cornell, para acompanhar e compreender as mudanças do entendimento das crianças sobre a ciência e a relação de uma aprendizagem significativa. Após a realização e comprovação da pesquisa de Novak, os mapas conceituais começaram a fazer parte dos instrumentos utilizados nas academias para facilitar a construção do conhecimento dos estudantes.

Como representações gráficas, os mapas conceituais, para Faria (1985), indicam as relações existentes entre conceitos, conectando-os através de palavras-chave e oferecendo estímulos adequados a quem aprende. E também, servem como instrumentos de transposição do conteúdo sistematizado em conteúdo significativo no processo de ensino-aprendizagem.

Segundo Gowin (1996, p. 31) o objetivo dos mapas conceituais é de "[...] representar relações significativas entre conceitos na forma de proposições. Uma proposição consiste em dois ou mais termos conceituais ligados por palavras de modo a formar uma unidade semântica expressando os conceitos dos significados que a compõem."

Alegro (2008, p. 49-50), afirma que os mapas conceituais são "[...] diagramas que explicitam conceitos de uma fonte de conhecimentos hierarquicamente organizados e as relações entre esses conceitos, cuja estrutura deve estar de acordo com a própria estrutura da fonte [...]". Ou seja, são palavras que se conectam expressando, através de verbos ou frases, as ligações que representam a estrutura cognitiva de quem aprende.

Além de um instrumento de transposição, segundo Moreira (2011), são utilizados

[...] para se obter uma visualização da organização conceitual que o aluno atribui a um dado conhecimento. Trata-se basicamente de uma técnica não tradicional de avaliação que busca informações sobre significados e relações significativas entre conceitos-chave do conteúdo de ensino segundo o ponto de vista do aluno.

Os mapas conceituais se vinculam a um modelo de educação com características demarcadas, sendo centrado no aluno e não no professor, e não instiga a repetição memorística da informação por parte do estudante (MOREIRA, 2006; ONTORIA, 2005).

Sendo um instrumento facilitador na aprendizagem significativa, é um recurso aplicado de variadas formas no contexto escolar como: estratégia de ensino-aprendizagem; organizador curricular, disciplinar ou temático; e instrumento avaliativo.

Alegro (2008) apud Yoshimoto et al. (2016), destaca que três ideias básicas de Ausubel são fundamentais para a elaboração de mapas conceituais:

> [...] o desenvolvimento de novas aprendizagens como construções com base em conhecimentos prévios do sujeito; a organização hierárquica da estrutura cognitiva, sendo que os conceitos mais gerais, mais inclusivos, são aqueles que ocupam os níveis mais elevados na hierarquia, enquanto os mais específicos, mais ou menos inclusivos, são relacionados aos mais gerais; e a aprendizagem significativa mediante a relação entre conceitos e proposições, esta se torna mais explícita, mais precisa e mais integrada com a ocorrência daquela.

Nos mapas, os conceitos são apresentados no interior de caixas ou alguma outra forma geométrica (Figura 1), enquanto as relações entre eles são especificadas por linhas às quais são adicionadas palavras ou frases explicativas. Os conceitos mais amplos são apresentados na parte superior, e o grau de especificidade vai aumentando conforme se encaminha à parte inferior.

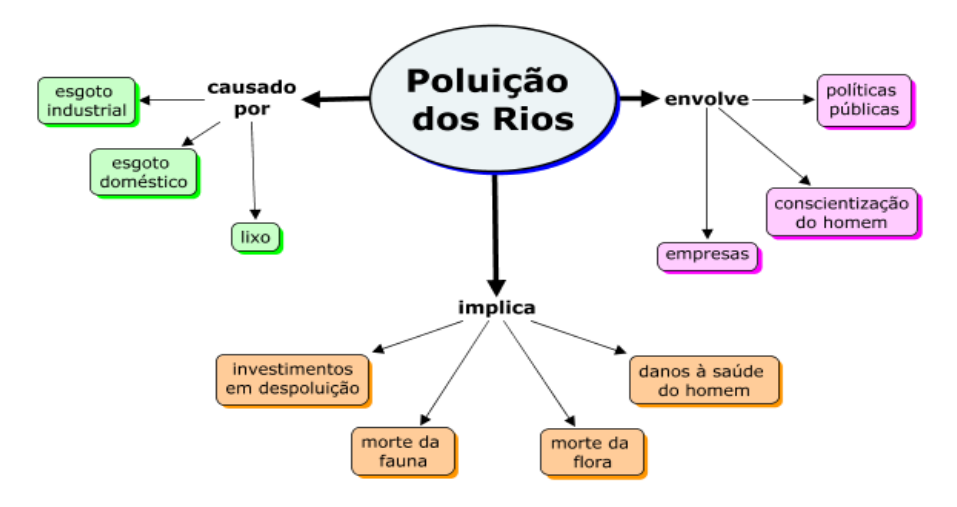

Figura 1 - Exemplo de mapa conceitual simplificado sobre o conceito de Poluição dos Rios.

Fonte: PBWords (2008).

Como ferramenta avaliativa, os mapas conceituais possibilitam ao professor e aos alunos a percepção quanto à identificação e à apropriação dos conceitos mais relevantes em um contexto informacional. Conforme Moreira (2012, p. 8), a

> [...] análise dos mapas é essencialmente qualitativa. O professor, ao invés de preocupar-se em atribuir um escore ao mapa traçado pelo aluno, deve procurar interpretar a informação dada pelo aluno no mapa a fim de obter evidências de aprendizagem significativa.

Cunha (2011, p. 3) descreve que essa ferramenta auxilia mostrando que "um conceito através de ligações internas podem ajudar na correção de ideias elaboradas inadequadamente sobre o referido conceito e sua aplicação." E Batista Lima et al. (2017, p. 5) cita que "Na atualidade, os mapas conceituais são utilizados no contexto escolar como uma importante ferramenta de apoio ao processo de ensino-aprendizagem".

Como o mapa conceitual permite a criança organizar suas reflexões feitas através das novas informações adquiridas de um determinado assunto, pode se tornar também um instrumento de estudo.

> [...] quando o professor apresenta em sala de aula um mapa conceitual, ele precisa explicar para seus alunos como esse recurso funciona, ou melhor, como ele pode ser utilizado. Assim, quando o aluno aprende que num mapa conceitual estão condensados os mais importantes tópicos de um determinado, tópicos estes que não devem ser esquecidos, ele passa a valorizar mais a utilização dessa metodologia em sala de aula, por compreender que ela facilita a sua aprendizagem CUNHA (2013, p. 3).

Ao utilizar os mapas conceituais como estratégia de ensino-aprendizagem e também como ferramenta avaliativa, proporciona-se experiências educativas que provocam a reflexão e compreensão de conceitos ainda em construção.

## **3. A CONSTRUÇÃO DOS MAPAS CONCEITUAIS NO PROJETO**

Por meio de um estudo de caso com 26 estudantes, entre 7 a 9 anos de idade, do 3º ano de uma escola da rede privada de Joinville, nos conteúdos das disciplinas de Ciências e História, foi criado um projeto para verificar se os estudantes conseguiriam entender como funciona o mapa conceitual e aplicá-lo nas aulas destas disciplinas. Para a criação dos mapas conceituais pelos estudantes foi utilizado primeiro o papel e depois um aplicativo para tablet (HalnaMind) que facilita a criação dos mapas.

As atividades com os mapas conceituais foram realizadas entre os meses de abril e outubro de 2017, na disciplina de Ciências, no projeto dos animais que o 3º ano estava construindo e estudando. A primeira atividade foi a apresentação do funcionamento do mapa conceitual, com alguns exemplos para que os estudantes pudessem entender a estrutura.

A turma foi dividida em cinco equipes com cinco estudantes cada. As equipes pesquisaram informações (classificação, habitat, alimentação, reprodução, características físicas e curiosidades) sobre um animal já selecionado. Depois da realização da pesquisa de conteúdo, a equipe se reuniu e elaborou o mapa conceitual com as informações coletadas e seu conhecimento prévio sobre o animal. A professora fez a correção do mapa auxiliando a estruturação e o espaçamento das informações. Na sequência, os estudantes reescreveram o mapa em uma folha A3 para apresentarem aos colegas de classe.

Nesse mapa conceitual escrito no papel foram utilizadas imagens para ilustrar e auxiliar nas informações descritas. A Figura 2 mostra como foi o processo da construção do mapa conceitual.

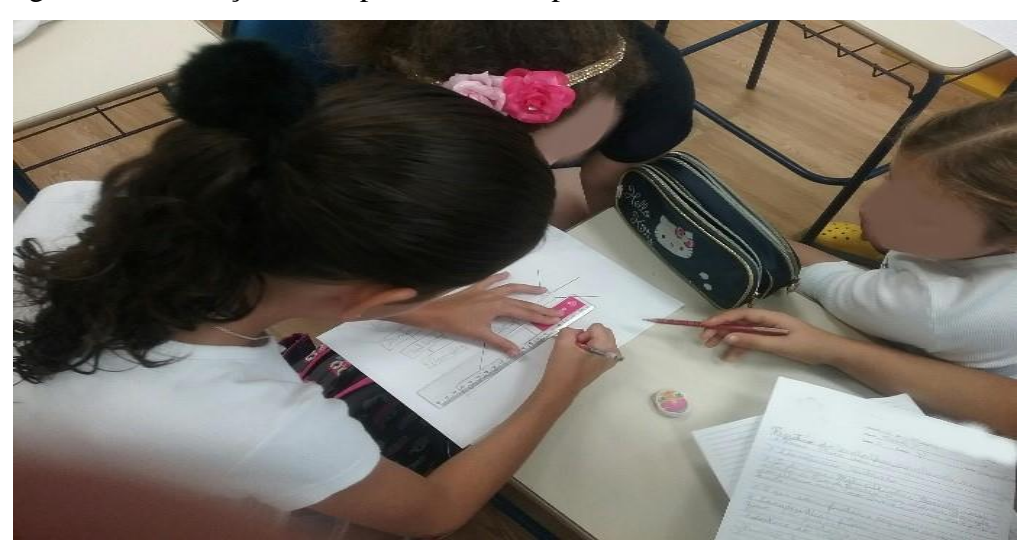

Figura 2: Construção do mapa conceitual após a coleta de dados sobre o animal.

Fonte: Autora (2017).

Após a reescrita do mapa conceitual as equipes se reuniram novamente para se prepararem para a apresentação do trabalho para a classe. Depois que todas as equipes apresentaram seus mapas conceituais houve uma roda de conversa para que os estudantes comentassem sobre o uso do mapa conceitual e a estruturação das informações sobre os animais estudados.

Ao todo foram utilizadas cinco aulas, desde conhecer o mapa conceitual; a coleta de informações sobre o animal e discussão da equipe com base em conhecimento prévio; a construção do mapa (rascunho) e a reescrita em folha A3. Em seguida foram utilizadas mais três aulas para a apresentação dos trabalhos.

Na segunda atividade foi utilizado o mapa conceitual, também na disciplina de Ciências, com o projeto *Plantas*. Nessa segunda atividade, a construção do mapa conceitual teve como objetivo a simplificação do estudo pelos estudantes. Após estudo, discussão, reflexão, experiências e registros sobre as partes das plantas e suas funções, reprodução, respiração, fotossíntese, disseminação e necessidades das plantas, os estudantes fizeram as conexões do que já sabiam com as novas informações referentes ao tema, estruturando o mapa conceitual pelo aplicativo para tablet, HalnaMind. Esta atividade ocorreu em duplas e trios, utilizando uma aula para a explicação do funcionamento do aplicativo e a construção desse segundo mapa conceitual.

O formato do arquivo é comum com HalnaOutliner de modo que o mesmo arquivo pode ser aberto e editado com as duas aplicações, além da rapidez para adicionar e mover os tópicos, possibilitando alteração das cores e tamanhos das caixas e letras; a cópia e colagem das informações; o zoom in/out e importar e exportar no formato FreeMind.

A seguir a explicação e exemplificação de como funciona o aplicativo. A tela de abertura do aplicativo é a Figura 3, clicando na opção de New Map (Novo Mapa), para iniciar o desenvolvimento.

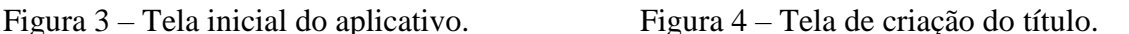

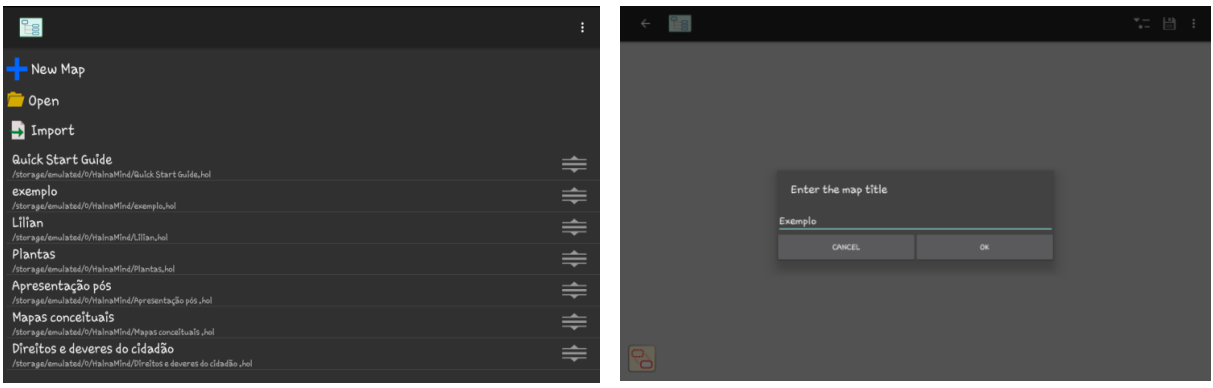

Fonte: Aplicativo HalnaMind (2017).

Em seguida, escreve-se o titulo principal do mapa conceitual, conforme a Figura 4, clicando em OK para continuar.

É possível visualizar na Figura 5 como o projeto do mapa conceitual iniciará, conforme o título criando na Figura 4. A partir desse ponto começa a criação das ramificações, clicando na caixa do título, através da opção de Add (adicionar) Figura 6.

Figura 5 – Tela do título principal. Figura 6 – Tela da criação da ramificação.

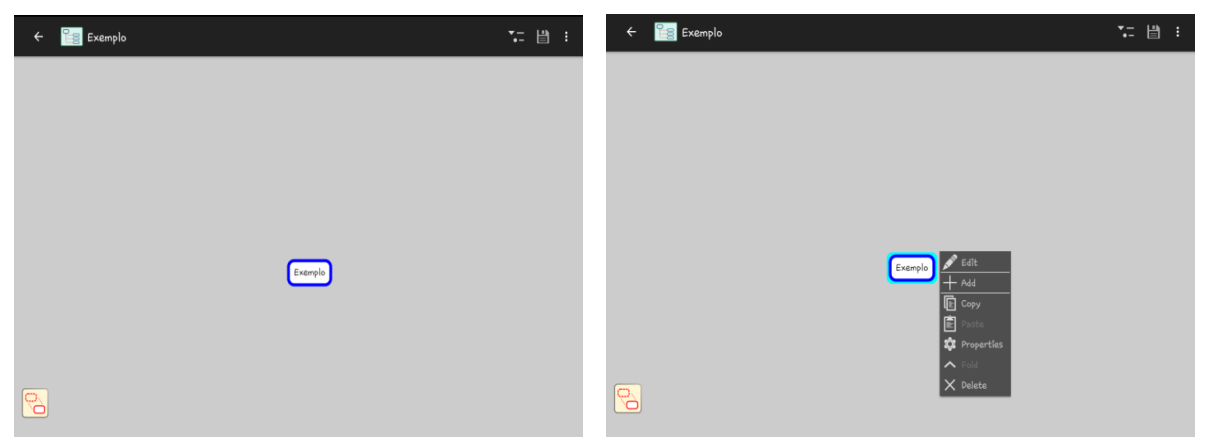

Fonte: Aplicativo HalnaMind (2017).

Ao executar a opção de Add (adicionar), a tela para inserir o primeiro conceito aparecerá conforme Figura 7, após a escrita do conceito, deve-se clicar em ok para finalizar, (Figura 8). E através desse passo, se constrói as demais ramificações, sempre clicando em cima da caixa que deseja adicionar a ramificação ou clicando no quadrado amarelo (Figura 9), no canto inferior esquerdo da tela para mudar a opção de criação das ramificações para o automático, no qual se deve arrastar o dedo sob a caixa, criando assim outra ramificação.

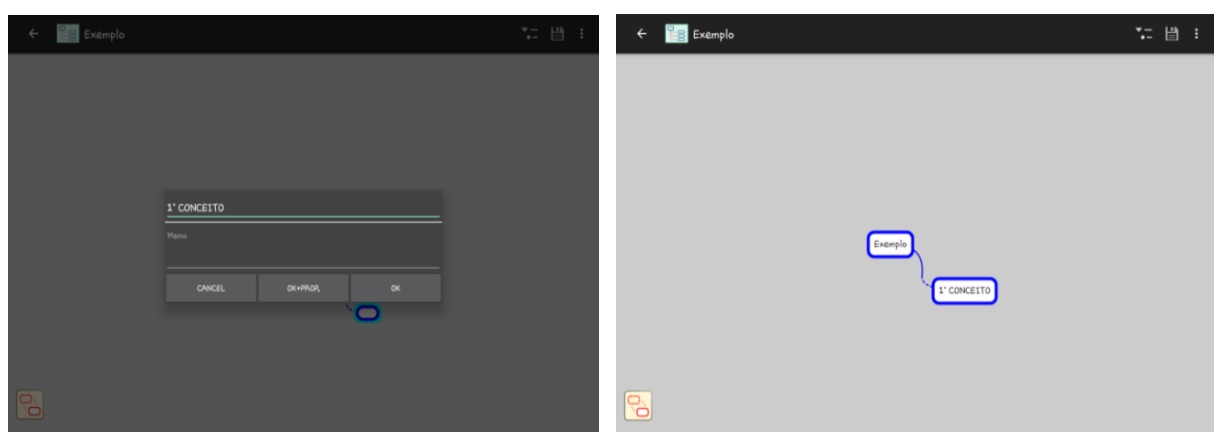

Figura 7 – Tela de criação do primeiro conceito. Figura 8 – Tela da ramificação.

Fonte: Aplicativo HalnaMind (2017).

Figura 9 – Quadrado amarelo esquerdo (opção manual de criação da ramificação por click) e quadrado amarelo direito (opção automática de criação da ramificação por arrasto).

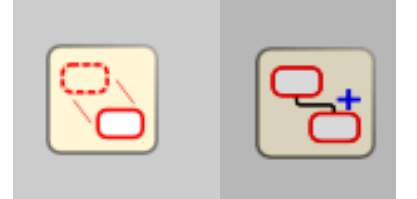

Fonte: Aplicativo HalnaMind (2017).

Para finalizar o mapa conceitual (Figura 10), deve-se clicar no canto superior direito da tela, na opção de Save (salvar). Este irá salvar o arquivo no próprio tablet. No entanto, entre essas opções. é possível alterar as configurações do mapa conceitual, como a cor de fundo (background color) e estilo da caixa (style setting).

Figura 10 – Tela de opções do canto superior direito.

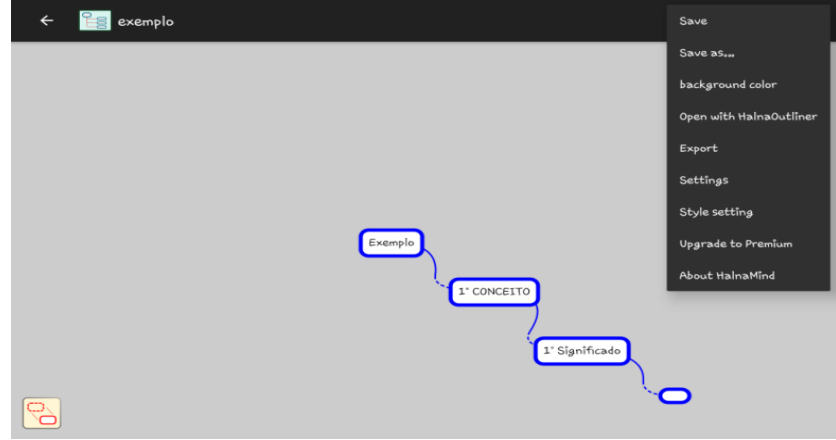

Fonte: Aplicativo HalnaMind (2017).

Esta explicação de funcionamento durou uma aula, sendo possível observar a agilidade dos estudantes em manusear o tablet e na sequência, para a construção de seus mapas.

A terceira atividade foi na disciplina de História, na qual os estudantes foram divididos em equipes de cinco integrantes e coletaram informações sobre os meios de comunicação, relacionaram com o que já sabiam, discutiram e registraram o mapa conceitual com o auxílio do aplicativo HalnaMind.

Neste momento os estudantes demonstraram maior habilidade para construir o mapa. Porém, alguns estudantes preferiram escrever mais, mesmo que utilizando poucas caixas para estruturar o mapa. Após a construção do mapa, os estudantes fizeram uma apresentação em software PowerPoint. A definição de utilização foi de no máximo três slides, utilizando também o tablet. O mapa conceitual deveria constar no segundo slide. Toda a construção dos slides foi orientada pela professora e os mapas foram corrigidos anteriormente.

Para essa atividade foram utilizadas três aulas, sendo duas para coletarem e discutirem sobre as informações dos meios de comunicação e registro no mapa, e uma aula para montarem a apresentação de slides.

A quarta atividade, também na disciplina de História, a turma retomou o conteúdo sobre os direitos e deveres do cidadão construindo um mapa conceitual, individualmente. Cada estudante ficou livre para montar o seu mapa com as palavras-chave cidadania, cidadão, direitos e deveres. Os estudantes utilizaram os registros realizados por eles, sobre as aulas de direitos e deveres, como também o que já sabiam sobre o assunto.

O objetivo desta atividade foi demonstrar que poderiam utilizar esta ferramenta, como de forma simplificada e fácil para estudar um conteúdo que é complexo para sua faixa etária.

Primeiramente, em um rascunho (papel), e depois nas aulas de informática com o auxílio do tablet, foram elaborados os mapas conceituais. Ao todo foram utilizadas três aulas, incluindo as aulas de informática.

#### **4. RESULTADOS**

Na primeira atividade os estudantes alcançaram a compreensão da construção do mapa conceitual. Discutiram sobre as diferenças e semelhanças dos animais, relacionaram com informações que já possuíam e se impressionaram com as curiosidades descobertas. Um dos estudantes relatou que com a estruturação do mapa conceitual as informações ficaram mais objetivas e claras. Isto porque, na busca de informações sobre os animais apareceram muitas palavras e frases de difícil compreensão, mas que ao se debater conseguiram compreender.

A apresentação dos trabalhos decorreu de forma clara, pois cada equipe sabia o que estava expondo para a turma, ou seja, discutiram e deram significados às novas informações coletadas, compreenderam e as transformaram em um novo conhecimento, como apresentado na Figura 11.

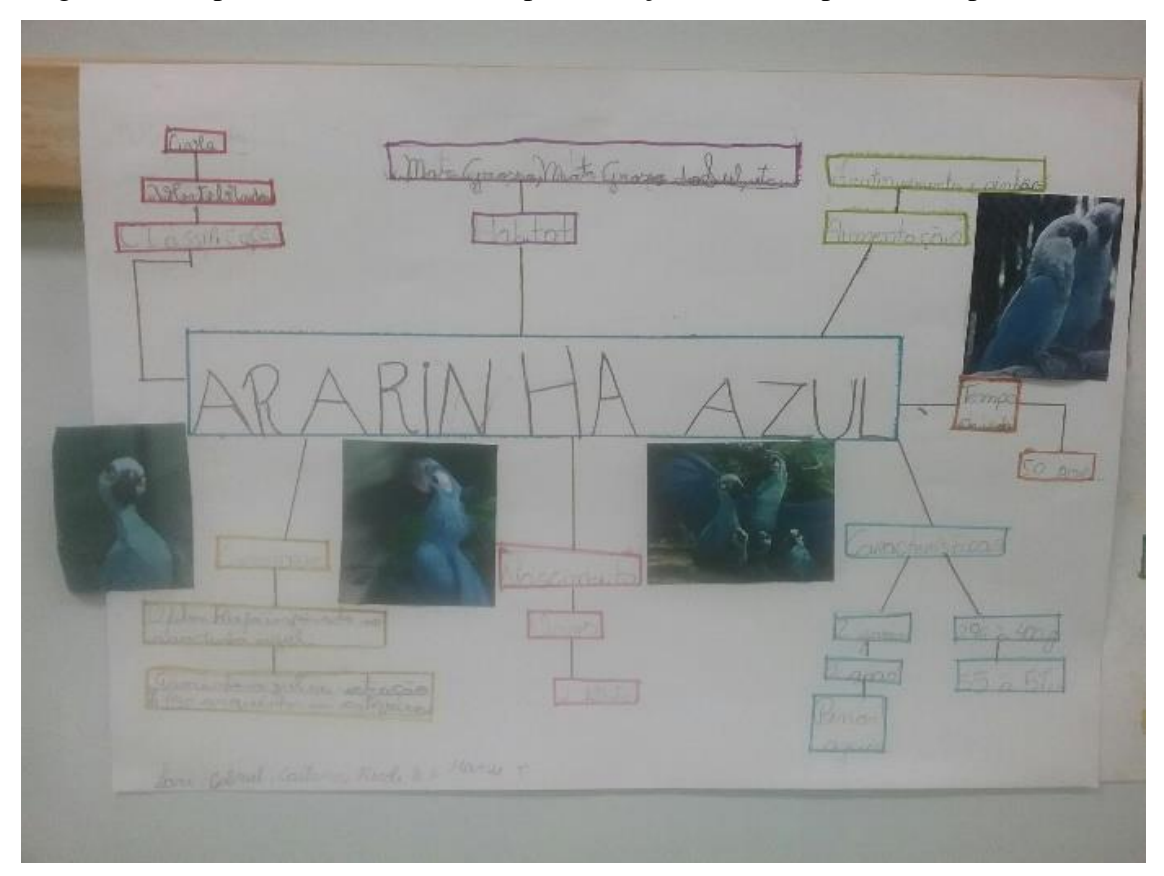

Figura 11: Mapa conceitual reescrito após correção, esse foi apresentado para a turma.

Fonte: Autora (2017).

Na segunda atividade, com o estímulo de que estudassem para a avaliação de Ciências pelo mapa conceitual, contatou-se que os estudantes conseguiram estudar e elaborar o mapa conceitual em duplas e trios, sem precisar memorizar ou simplesmente decorar os termos, desenvolvendo a habilidade de estruturarem as informações facilitando sua construção de conhecimento.

Observa-se que a dupla A estruturou e fez ligações simples entre os conteúdos de forma que ficassem objetivos e claros, utilizando palavras-chave que possibilitassem a compressão do conteúdo.

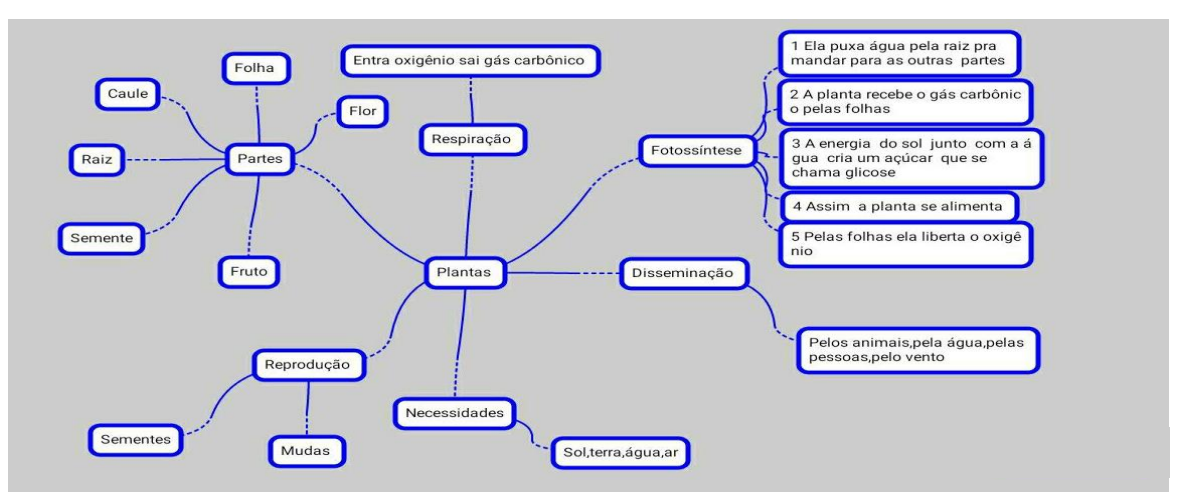

Figura 12: Mapa conceitual construído pela dupla A.

Fonte: Autora (2017).

A dupla B estruturou e distribuiu em mais caixas as ligações entre os conteúdos, utilizaram palavras-chave e algumas explicações mais detalhadas.

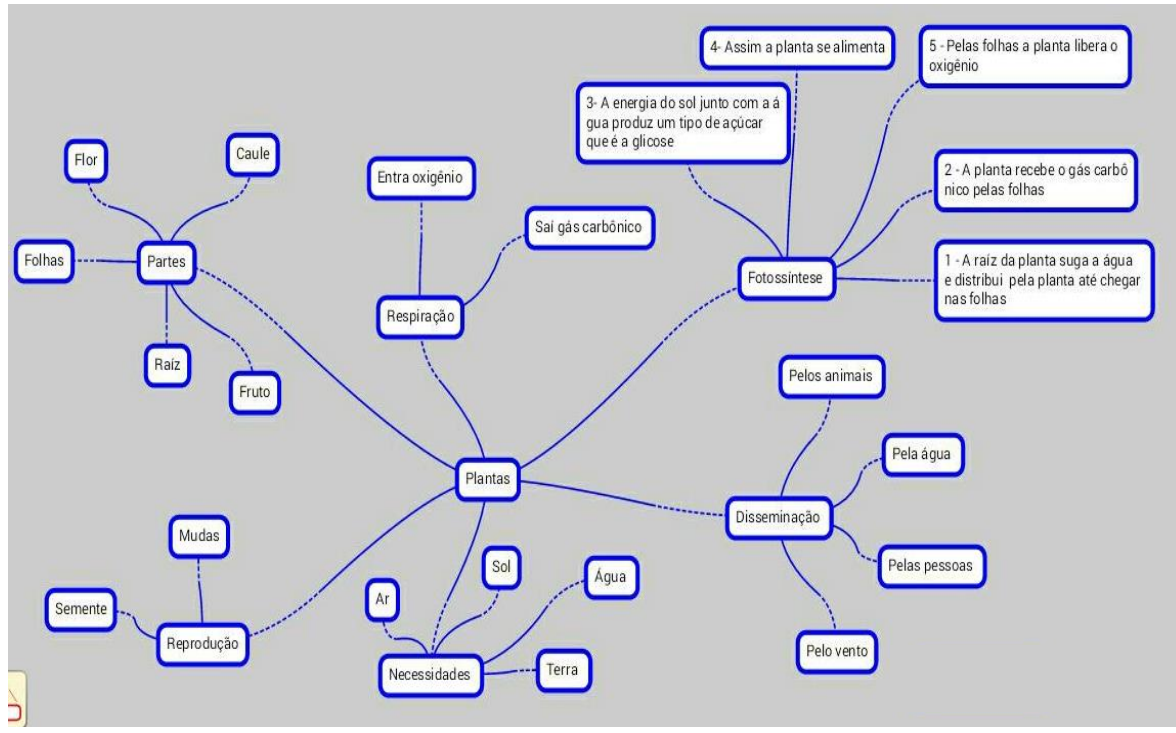

Figura 13: Mapa conceitual construído pela dupla B.

Fonte: Autora (2017).

Já a dupla C estruturou e resumiu as ligações entre os conteúdos, usaram poucas caixas para separar as palavras-chave e fizeram pequenas explicações resumidas.

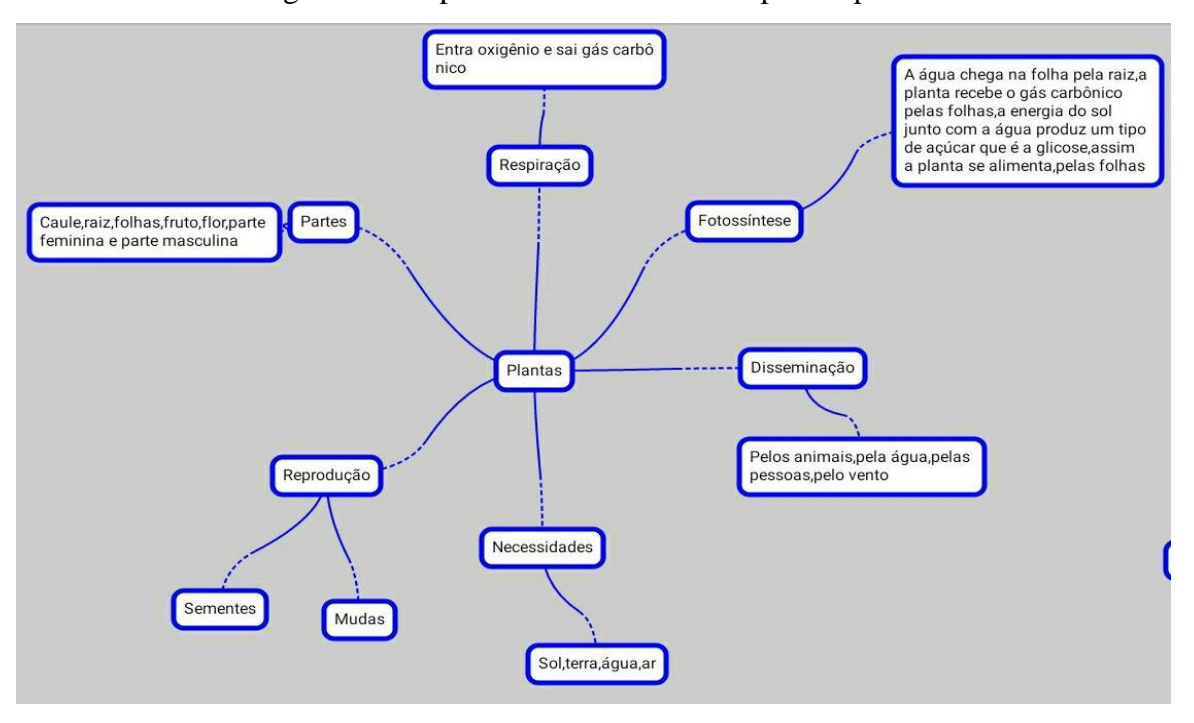

Figura 14: Mapa conceitual construído pela dupla C.

Fonte: Autora (2017).

Na terceira atividade com o mapa conceitual, os estudantes mostraram maior habilidade na construção do mapa ao fazerem as ligações e estruturarem as informações sobre o assunto estudado.

Ao construírem o mapa conceitual os estudantes fizeram buscas entre a coleta de informações e as que já sabiam sobre os meios de comunicação, construindo novos significados. Porém, quando se deparavam com dúvidas sobre as informações, procuravam a professora para obter orientação e em algumas situações reconstruíam o significado dado, de forma que facilitasse a compreensão.

Foi proposto as equipes então que elaborassem um mapa para facilitar o entendimento dos colegas da classe na hora da apresentação do trabalho. Nessa atividade, a equipe C montou o mapa para facilitar a compreensão dos colegas da classe que assistiram a apresentação sobre o meio de comunicação jornal, ou seja, se preocuparam em fazer as ligações entre as informações de forma que os significados fizessem sentido para a equipe como também para a classe.

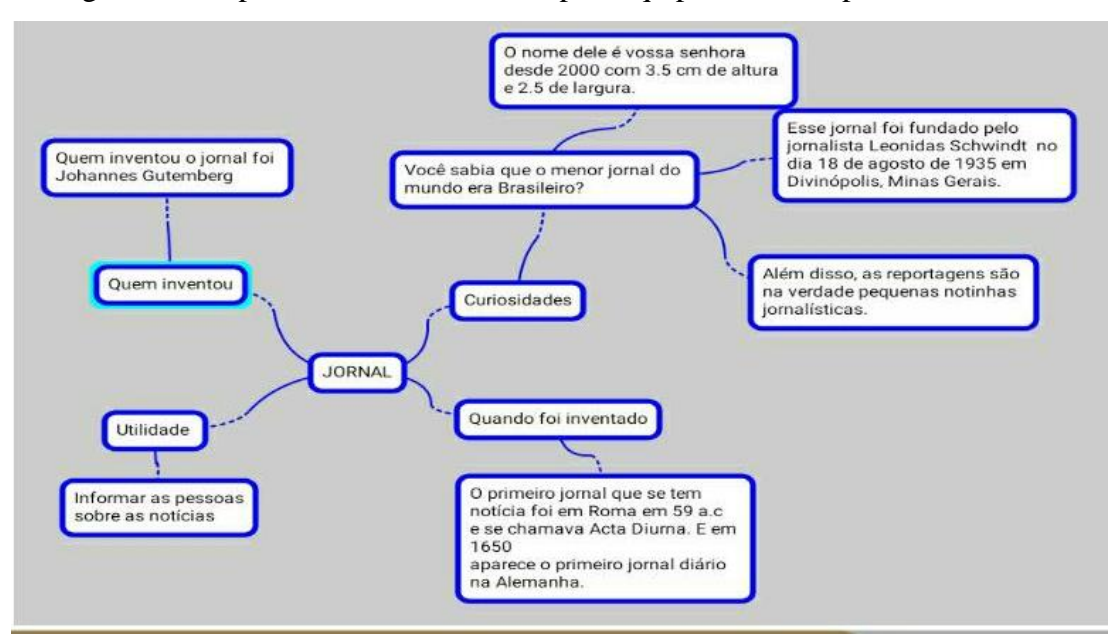

Figura 15: Mapa conceitual construído pela equipe C na disciplina de História.

Fonte: Autora (2017).

A equipe D construiu o mapa conceitual apenas com o objetivo de fazer as ligações para a própria equipe. Não perceberam que deveriam ter o cuidado para que os colegas compreendessem as informações sobre o meio de comunicação televisão, sendo obrigatória a explicação da equipe sobre cada informação descrita no mapa. Essas observações foram feitas pelos próprios estudantes durante as apresentações, evidenciando o critério de avaliação que usaram entre eles.

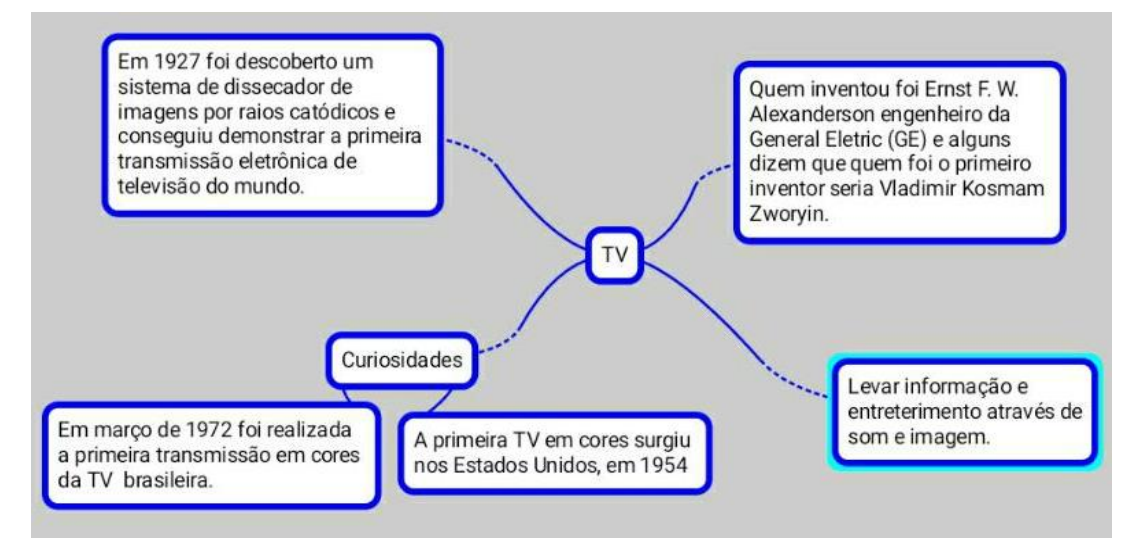

Figura 16: Mapa conceitual construído pela equipe D na disciplina de História.

Fonte: Autora (2017).

É importante ressaltar que os estudantes gostaram e ficaram satisfeitos com o resultado da construção do mapa conceitual, a montagem dos slides e as devolutivas dos colegas após a apresentação. Relataram que as apresentações ficaram mais dinâmicas e compreensíveis, com informações importantes e significativas.

Na quarta atividade, com o conteúdo sobre direitos e deveres do cidadão, a professora optou por fazer a retomada pelo mapa conceitual para facilitar a aprendizagem significativa dos estudantes. Retomando, retirando dúvidas e dando significado para o que aprenderam, os textos diminuíram, ficando apenas as informações significativas, como apresentado nas Figuras 17 e 18.

Figura 17: Rascunho do mapa conceitual construído pelo estudante A na disciplina de História.

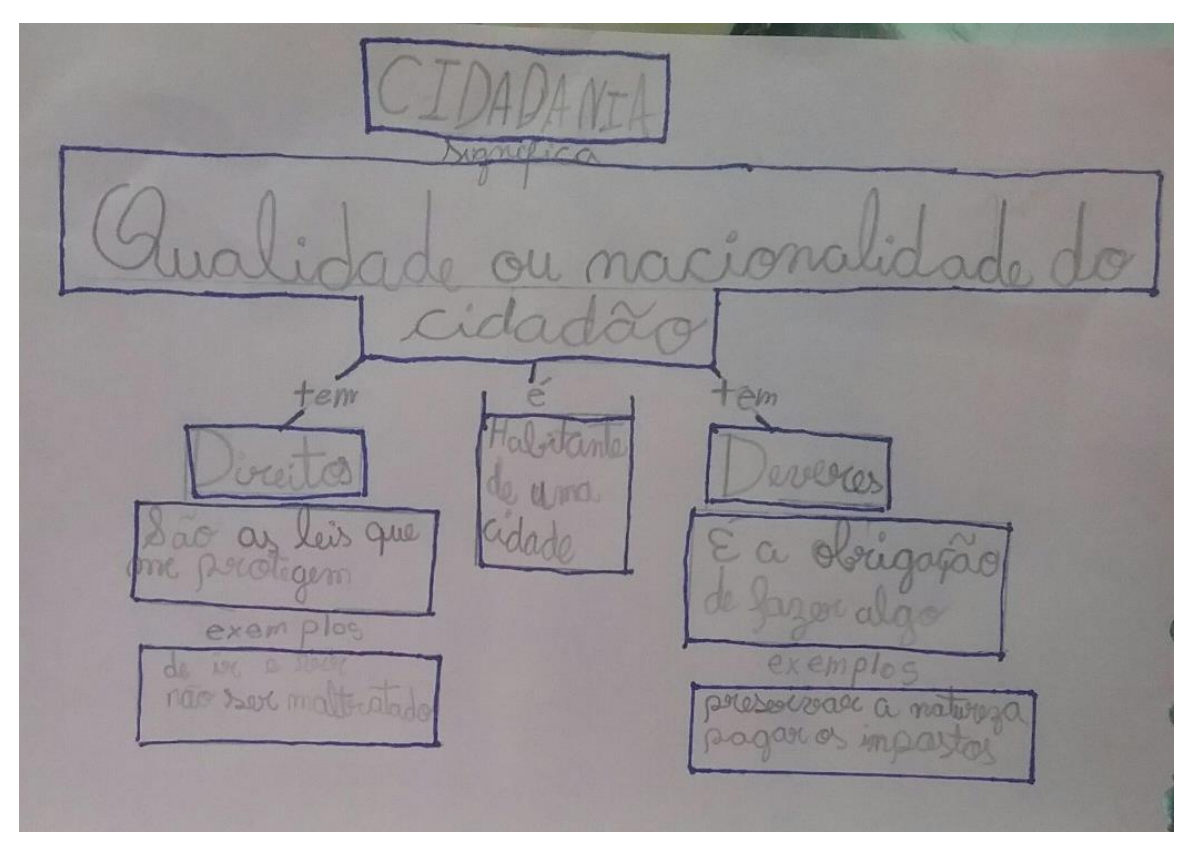

Fonte: Autora (2017).

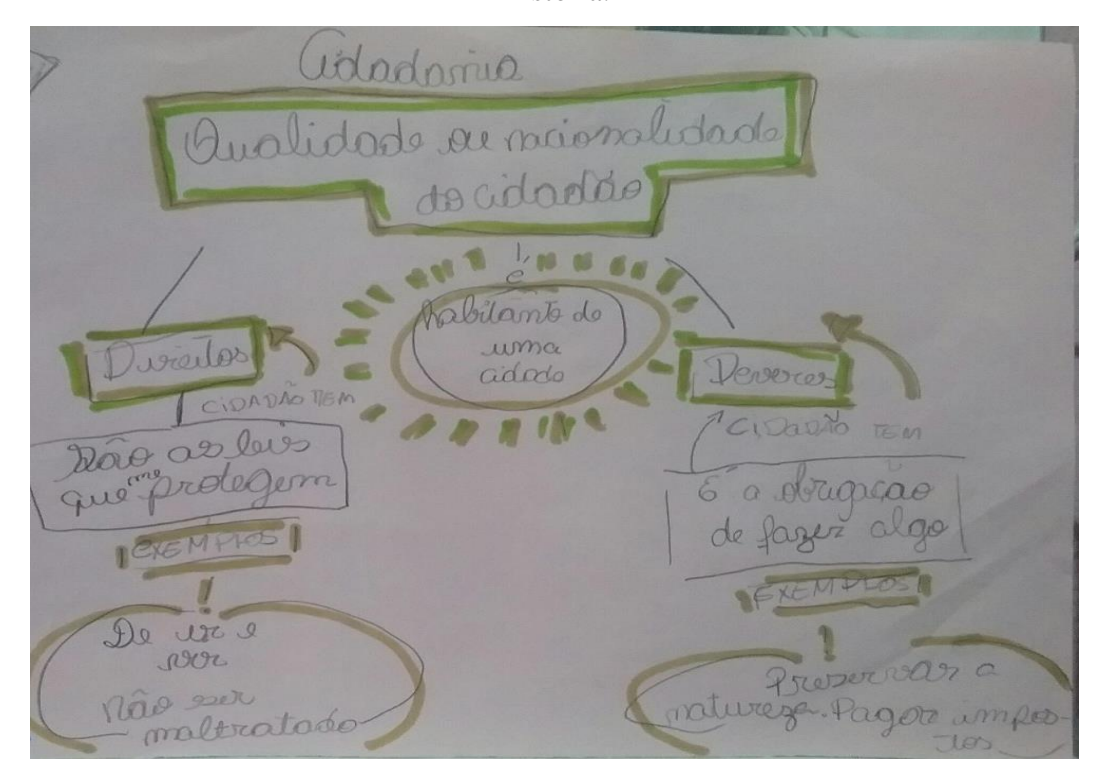

Figura 18: Rascunho do mapa conceitual construído pelo estudante B na disciplina de História.

Fonte: Autora (2017).

Após a correção pela professora, os estudantes reescreveram o mapa no tablet e obtiveram o resultado apresentados nas Figuras 19 e 20.

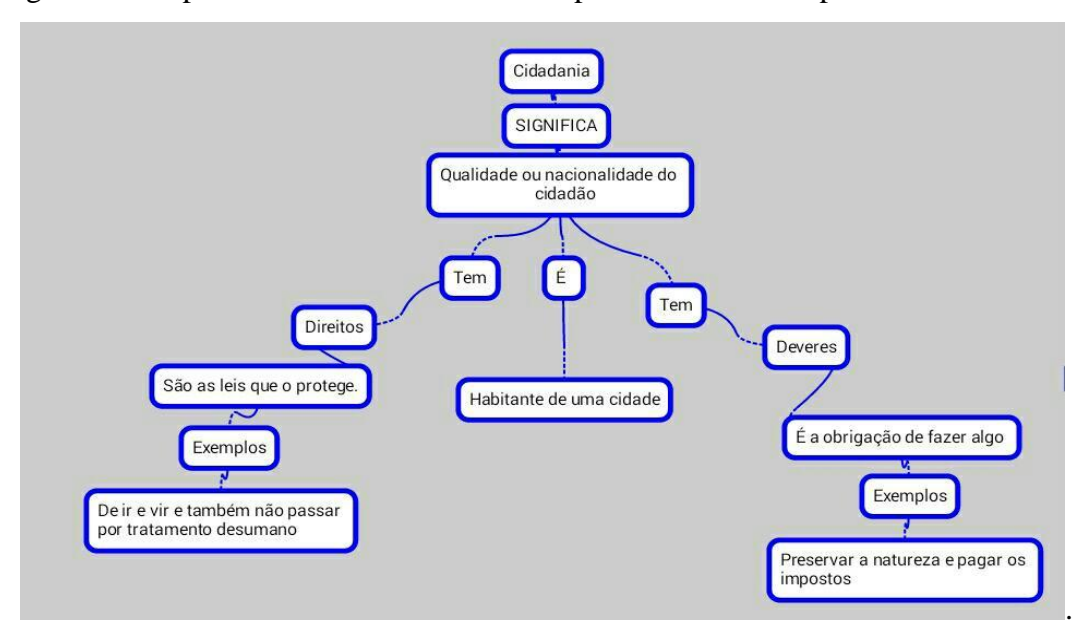

Figura 19: Mapa conceitual do estudante A após a reescrita no aplicativo HalnaMind.

Fonte: Autora (2017).

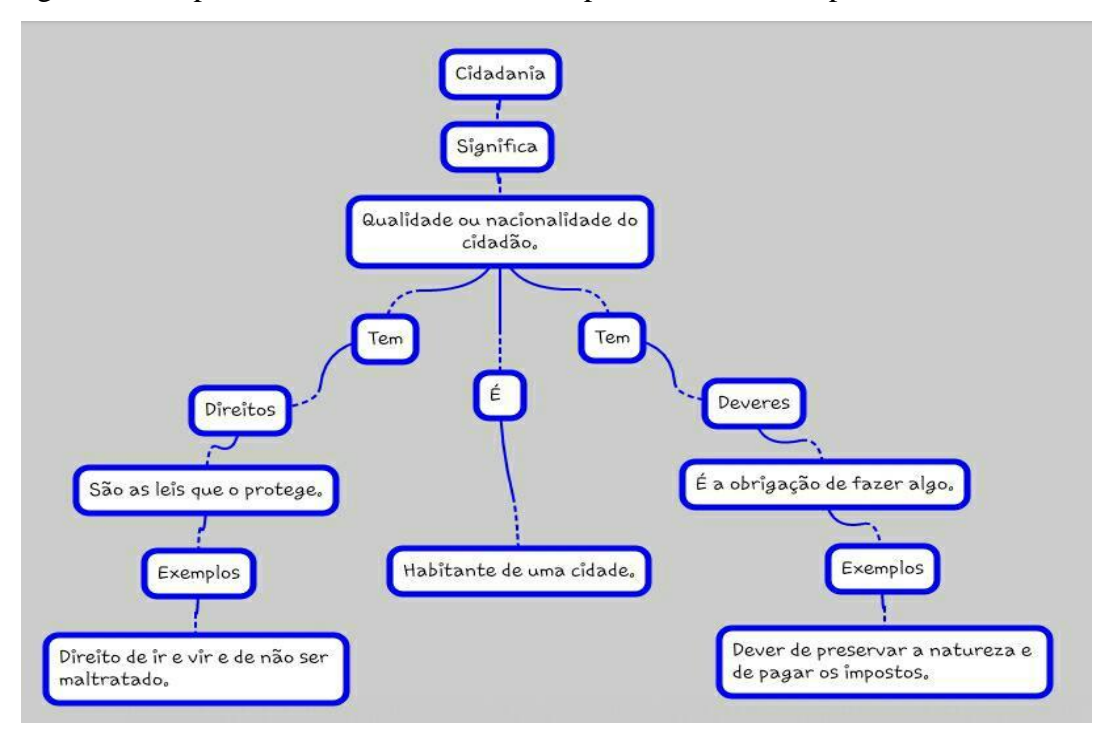

Figura 20: Mapa conceitual do estudante B após a reescrita no aplicativo HalnaMind.

Fonte: Autora (2017).

Diante do exposto, percebe-se que os estudantes do 3º ano conseguiram apreender a elaboração e utilização de um mapa conceitual, vivenciando uma aprendizagem significativa dos conteúdos trabalhados com os mapas, construíram seus próprios significados, explicandoos na construção do mapa e também oralmente para os colegas da classe. Esse é o grande valor de se usar o mapa conceitual, como afirma Moreira (2012, p. 2) "Mapas conceituais devem ser explicados por quem os faz; ao explicá-lo, a pessoa externaliza significados. Reside aí o maior valor de um mapa conceitual."

A mediação do professor é importante para que as atividades delinem a um caminho correto da construção de seus conhecimentos. Com essa experiência de criar seus mapas conceituais os estudantes conseguiram pensar, atuar e sentir de maneira integrada.

## **5. CONCLUSÃO**

Ao considerar a faixa etária dos estudantes do 3º ano, a apresentação de um hábito diferente de estudo almeja facilitar a compreensão e retenção dos conhecimentos para os anos vindouros de estudo. É por meio do estímulo e da experiência que o estudante pode descobrir algo novo e construir seu conhecimento. Sem esperar que tenha maturidade, mas sim, estimular para que o desenvolvimento da maturidade aconteça.

#### Bruner (1966) apud Romero Tavares (2007, p. 81) afirma que

A função mais importante da escola é dotar o ser humano de uma capacidade de estruturar internamente a informação e transformá-la em conhecimento. A escola deve propiciar o acesso à meta-aprendizagem, o saber aprender a aprender. Nesse sentido, o mapa conceitual é uma estratégia facilitadora da tarefa de aprender a aprender.

Ou seja, sendo os estudantes estimulados a construírem o mapa conceitual para facilitar seu aprendizado e estudo, ao chegarem ao ensino superior conhecerão diferentes alternativas para lidar com assuntos e construções de significado que tal ensino exige.

Com a utilização dos mapas conceituais foi possível estruturar o conteúdo com os conceitos organizados pelos estudantes, tornando-se uma aprendizagem mais significativa, principalmente ao correlacionais as atividades das disciplinas de Ciências e História e a sua faixa etária.

Yoshimoto, et al. (2016, p. 624) afirmam que além dos mapas conceituais serem uma ferramenta que tem por objetivo representar ligações significativas, ajudando na estruturação do conhecimento, também podem ser

> [...] caracterizados por serem flexíveis - não têm uma única forma de construção, mas admitem uma variedade de organização, podendo ser utilizados em qualquer nível de ensino, seja para definir ideias sobre um conteúdo estudado, seja para facilitar a transposição de determinado conhecimento científico em conteúdo curricular.

É necessário compreender que os mapas criados e apresentados são de estudantes do 3º ano do Ensino Fundamental I, são iniciais e ainda em desenvolvimento, não cabendo a comparação com um mapa criado por um adulto. Ainda assim, foi significativo para os mesmos no ato de estudar. De acordo com Yoshimoto, et al. não existe uma forma correta da criação do mapa, pois é flexível e deve ser feito de acordo com o nível de ensino.

O objetivo de fazer com que o mapa conceitual se tornasse uma ferramenta de estudo foi alcançado, pois os estudantes perceberam a facilidade para construírem seus próprios significados sem precisar memorizar ou decorar termos sobre os conteúdos. Isso se confirma e consolida no momento em que os estudantes mostram outros mapas conceituais criados sem a solicitação da professora, mas elaborados para estudarem outros conteúdos.

De acordo com Novak (1981) apud Moreira (2000, p. 43) "[...] quando a aprendizagem é significativa, existe uma integração que é positiva e leva ao engrandecimento humano. O ser humano pensa, atua, sente de maneira integrada".

Nesse sentido, compreende-se que o mapa conceitual é uma ferramenta facilitadora que faz com que o estudante adquira a habilidade de construir e estruturar da forma que lhe é mais agradável, seus próprios conhecimentos.

Como consequência dos resultados deste projeto, a escola pretende ampliar a utilização dos mapas conceituais para todos os  $3<sup>os</sup>$  anos, estimulando os estudantes a organizarem sozinhos os significados construídos e os conteúdos trabalhados.

## **REFERÊNCIAS**

ALEGRO, R. C. **Conhecimento prévio e aprendizagem significativa de conceitos históricos no ensino médio.** 2008. 239 f. Tese (Doutorado em Educação) – Universidade Estadual Paulista Júlio de Mesquita Filho, Marília, 2008.

AUSUBEL, DP. **Educational psychology:** a cognitive view. New York: Holt, Rinehart and Winston, 1968.

BATISTA LIMA, F. et al. Uma abordagem sobre a utilização dos mapas conceituais no ensino de biologia. **Revista Latino-Americana de Educação, Cultura e Saúde.** v. 1, n. 1, p. 1-10, jan.mar. 2017.

BOZZA, S. **Alfabetizar letrando:** um caminho sem volta. 2010. Disponível em:<www.edicoessm.com.br>somos\_mestres> Acesso em: 23 out. 2017.

CUNHA, D. S. Mapas conceituais: uma metodologia inovadora para introduzir conceitos matemáticos no ensino médio. **Rebes**, v. 1, n. 1, p. 01-10, jan.dez. 2011.

FARIA, W. **Mapas Conceituais:** aplicações ao ensino, currículo e avaliação. São Paulo: EPU, 1985.

PBWords. Disponível em:<http://pasapirangag13.pbworks.com/w/page/14561489/Mapas%20Conceituais> Acesso em: abril, 2017.

MOREIRA, M. A. **A teoria da aprendizagem significativa e sua implementação em sala de aula.** Brasília: Universidade de Brasília, 2006.

\_\_\_\_\_\_\_\_\_\_\_\_\_\_. **Mapas conceituais e aprendizagem significativa.** São Paulo: Centauro, 2012.

\_\_\_\_\_\_\_\_\_\_\_\_\_\_. **Teorias de aprendizagem.** 2. ed. São Paulo: Pedagógica Universitária Ltda, 2011.

\_\_\_\_\_\_\_\_\_\_\_\_\_\_. **Aprendizaje significativo:** teoria y práctica. Madrid: Visor, 2000.

SOUZA JUNIOR, M.V. et al. Mapas conceituais no ensino de física como estratégia de avaliação. **Scientia Plena,** v. 13, n. 01, 2017.

NOVAK, J. D. A theory of education. Ithaca, N.Y.: **Cornell University Press**, 1981.

\_\_\_\_\_\_\_\_\_\_\_\_\_\_. GOWIN, D. B. **Aprender a aprender.** Lisboa: Plátano Ed. Técnicas,

1996.

\_\_\_\_\_\_\_\_\_\_\_\_\_\_. CAÑAS A. A teoria subjacente aos mapas conceituais e como elaborá-los e usá-los. **Práxis Educativa**, Ponta Grossa, 2010, p. 9-29.

ONTORIA, A. **Mapas conceituais:** uma técnica para aprender. São Paulo: Loyola, 2005.

PELLIZZARI, A. ET AL. Teoria da aprendizagem significativa segundo Ausubel. **Revista PEC**, Curitiba, p. 37-42, 2002.

SKINNER, B. F. **Tecnologia do ensino.** São Paulo: Herder, 1972.

TAVARES, Romero. Aprendizagem significativa. **Revista conceitos** – nº 55, p. 55-60, 2004.

\_\_\_\_\_\_\_\_\_\_\_\_\_\_. Construindo mapas conceituais. **Ciências & Cognição,** vol 12: 72-85,

2007.

YOSHIMOTO, Elton Mitio et al. Mapa conceitual, um gênero textual escolar: uma proposta de retextualização de textos didáticos de história. Rev. **Bras. Estud. Pedagog**., dez 2016, vol.97, nº.247, p.619-636.

### **ABSTRACT**

The conceptual map allow the student to structure and organize the meanings created by him and contribute significantly to the learning and valuing prior knowledge. This work presents the use of the conceptual map as a tool for the systematization of teaching and learning the students of the 3rd grade of primary and private school from Joinville city. The presentation and assessment of conceptual maps elaborated by students, in a qualitative way, describing the construction and understanding of in all its stages, as its characteristics according to the proposed activities. The improvement strategy for used conceptual map, the activities began in groups with five members until the individualization of the process. Besides Tablet device and HalnaMid application, through the oral presentation made in by means of posters and digital media, instigated the students to make clear and objective presentations of their works. It appears that the students got to know and understood as create conceptual map and took over how a technique of studies without having to memorize terms and contents studied in the classes. The conceptual map is a tool that included in the curriculum frameworks of primary education, it will provide the students acquiring better knowledge and understanding of study and the building up their learning meaning.

**Keywords**: Conceptual map. Significant learning. Student.